## React recoil Asynchronous 비동기처리

sbjang123456 | 2021. 6. 11. 21:56

recoil 을 사용하면서 가장 마음에 들었던 부분은 비동기 처리가 별도 라이브러리 없이 recoil 만으로 가능하다는 것 이다

recoil 의 selector 를 활용하면 쉽게 비동기 데이터를 가져올 수 있다

이를 위해 recoil state 를 작성한다. (./src/states/board.js)

```
1 import { atom, selector } from 'recoil';
2 import axios from 'axios';
4 export const boardSearchState = atom({
5 key: 'boardSearchState',
6 default: {
7 writer: '',
8 title: '',
9 content: '',
10 }
11 });
12
13 export const forceReloadBoardListState = atom({
14 key: 'forceReloadBoardListState',
15 default: 0
16 });
17
18 export const boardListSelector = selector({
19 key: 'boardListSelector',
20 get: async ({ get }) => {
21 get(forceReloadBoardListState);
22 const searchParams = get(boardSearchState);
23
24 const { data } = await axis.get('/api/v1/board', )25 params: searchParams
26 });
27
28 return data;
29 \t\},
30 set: ({ set }) => {
31 set(forceReloadBoardListState, Math.random());
32 }
33 });
```
개발자커플 구독하기

- Line 13~16 : board 를 리로드하기 위한 atom 객체  $\bullet$
- Line 18~33 : board list 를 가져오기 위한 비동기 selector 객체
- Line 21 : 리로드를 위해 selector 에서 구독  $\bullet$
- Line 22 검색조건 구독
- Line 2426 비동기 요청  $\bullet$
- Line 30~32:selector 의 set 함수 이지만 내부에서 forceReloadBoardListState 객체의 상태 값을 랜덤 숫자  $\bullet$ 로 변경. forceReloadBoardListState 를 구독하고 있는 selector 를 강제로 리로드 하기 위함.

비동기 selector 를 구독하는 컴포넌트 생성 (./src/components/Board.jsx)

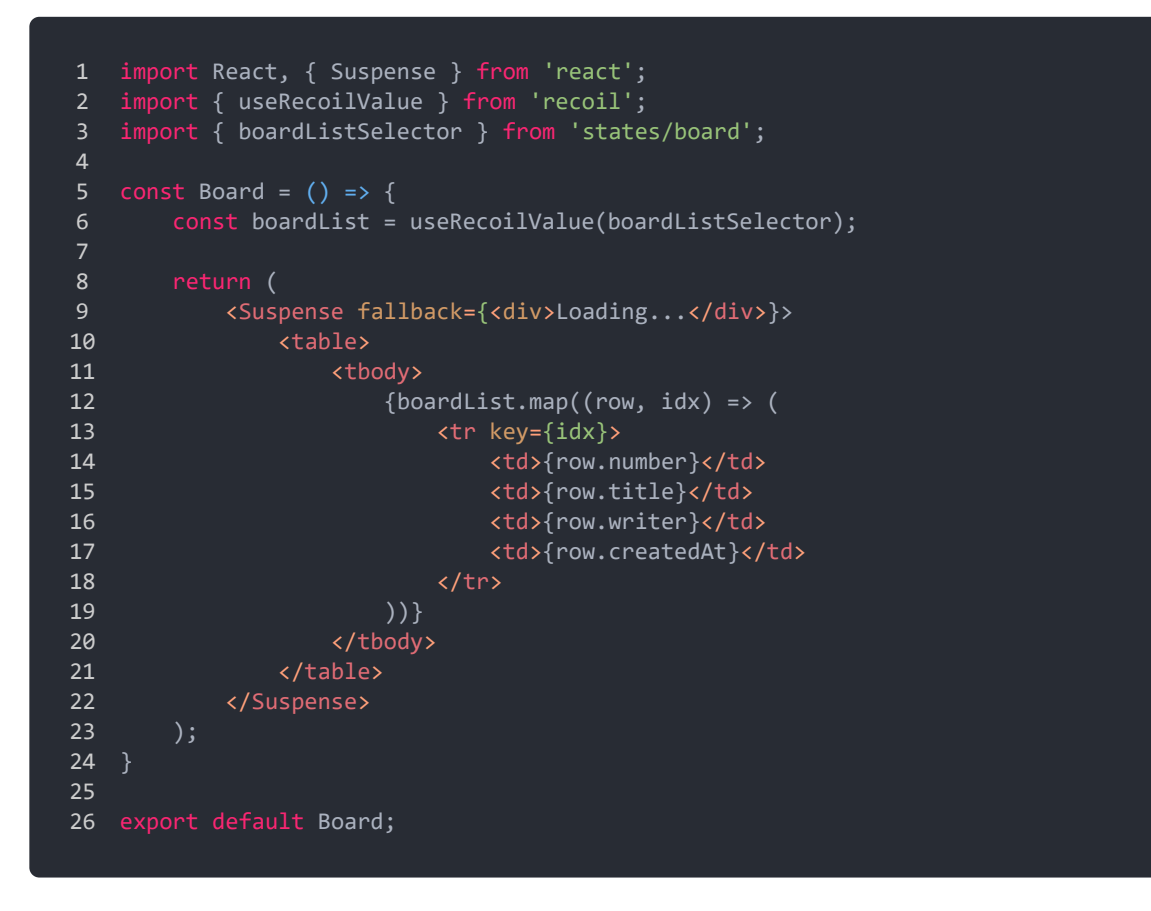

- Line 6 : selector 를 useRecoilValue 함수를 통해 구독
- Line 9 : 비동기 selector 의 값을 사용하려면 React 에서 제공하는 Suspense 로 묶어야 함. 이 때, fallback 프 로퍼티를 통해 아직 값을 가져오지 못했을 때 렌더링 할 컴포넌트를 제공해야 한다

하지만 나는 Suspense 로 묶으면 화면이 렌더링 될 때 fallback 이 화면을 가려버려서 화면전환이 매끄럽지 못한것 같다는 느낌을 받았다

그래서 나는 recoil 에서 제공하는 useRecoilValueLoadable 과 react 의 useMemo 를 사용해서 렌더링 하였 다.

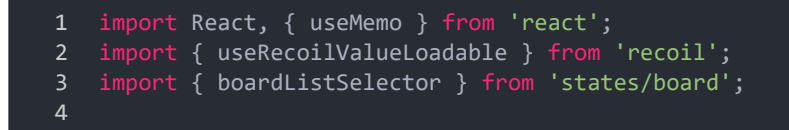

```
5 const Board = () \Rightarrow {
6 const boardList = useRecoilValueLoadable(boardListSelector);
8 const rows = useMemo(() => {
9 return boardList?.state === 'hasValue' ? boardList?.contents : []
10 \qquad \}, [boardList]);
11
12 return (
13 <table>
14 <tbody>
15 {rows.map((row, idx) => (
16 <tr key={idx}>
17 <td>{row.number}</td>
18 <a>
detail<br/>
detail<br/>
detail<br/>
detail<br/>
detail<br/>
detail<br/>
detail<br/>
detail<br/>
details<br/>
details<br/>
details<br/>
details<br/>
details<br/>
details<br/>
details<br/>
details<br/>
details<br/>
de
19 <a>
19</a>
19</a>
19</a>
19</a>
19</a>
19</a>
19</a>
19</a>
19</a>
19</a>
19</a>
19</a>
19</a>
19</a>
19</a>
19</a>
19</a>
19</a>
19</a>
19</a>
19</a>
19</a>
19</a>
19</a>
19</a>
19</a>
19</a>
19</a>
19</a>
19</a>
19</a
20 <td>{row.createdAt}</td>
21 \langle/tr>
22 ))}
23 </tbody>
24 </table>
25 );
26 }
27
28 export default Board;
```
위 소스는 편의상 작성하였지만 상황에 따라 에러처리나 로딩 처리를 해주는 것이 좋을 것 같다

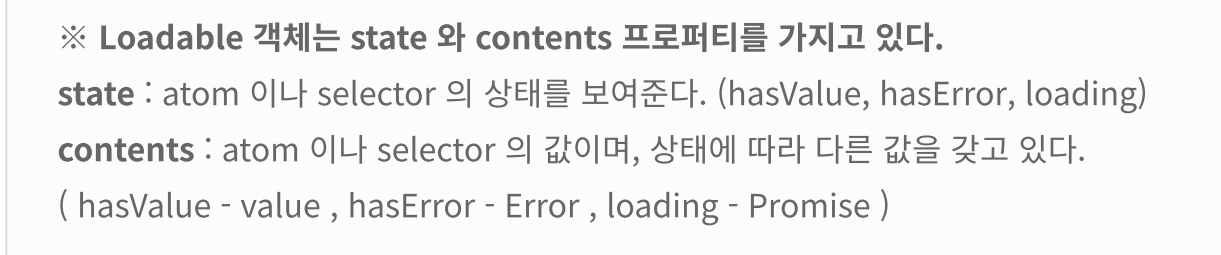

- Line 6 useRecoilValueLoadable 을 통해 selector를 구독  $\bullet$
- Line 8~10 : react 의 useMemo Hook 을 통해 해당 selector 가 값이 있으면 데이터를 리턴하고, 아직 갖고 오  $\bullet$ 지 못했으면 빈 배열 ([1) 을 리턴

또한, 목록 조회에 리로드 기능이 필요하다면 전에 만들었던 selector 의 set 함수를 그대로 호출하면 된다.

```
2 import { useRecoilStateLoadable } from 'recoil'
5 const [boardList, reload] = useRecoilStateLoadable(boardListSelector);
6
7 const handleClickReload = () => {
8 reload();
9 };
10
11 ...
12 생략
13 ...
```